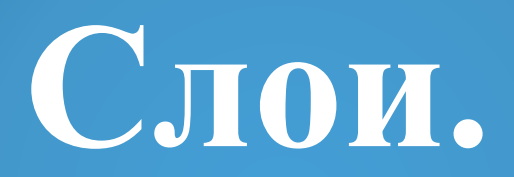

#### ЛЕКЦИЯ №6:

**СЛОЙ** — это мощное средство для логической группировки данных, подобное наложению друг на друга прозрачных калек с фрагментами чертежа (только не плоских, а пространственных).

**Слои**

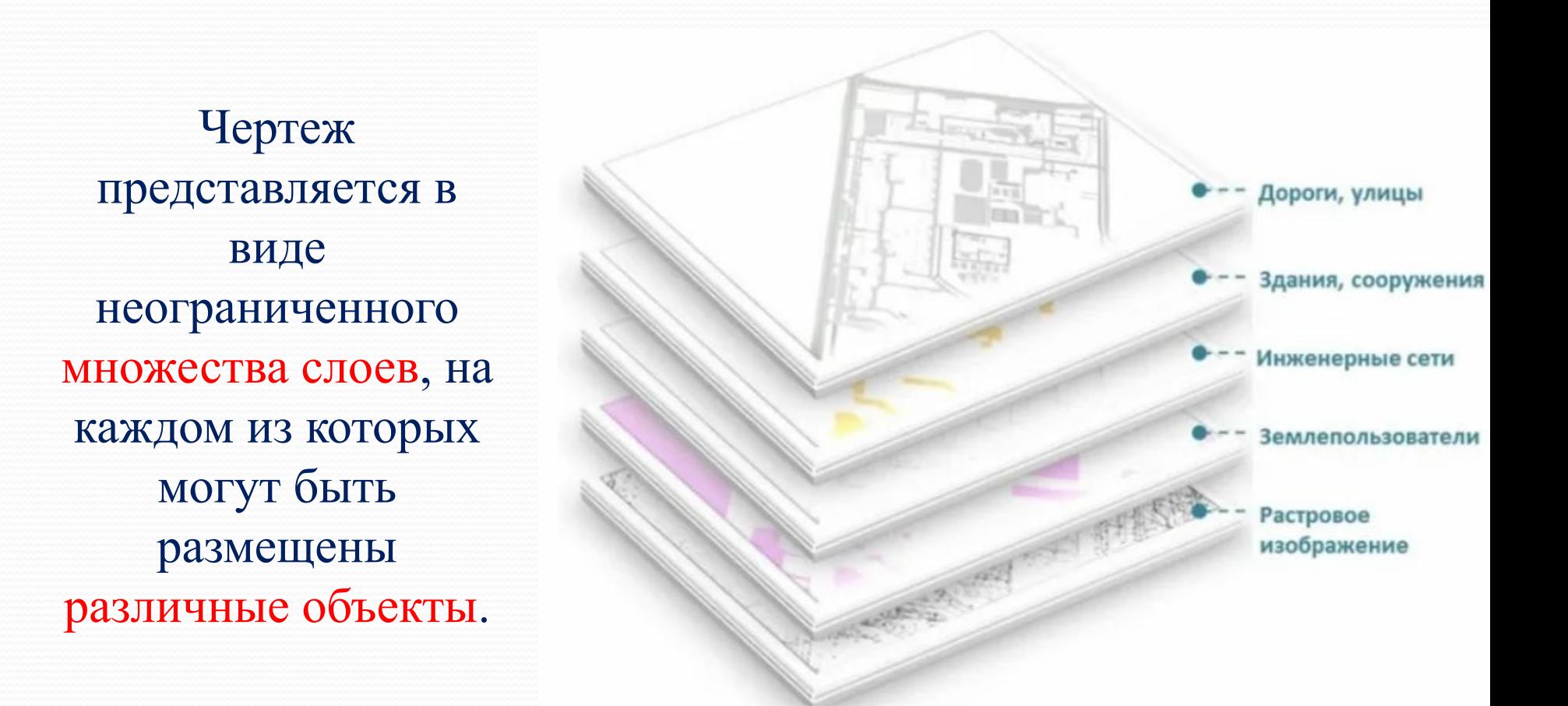

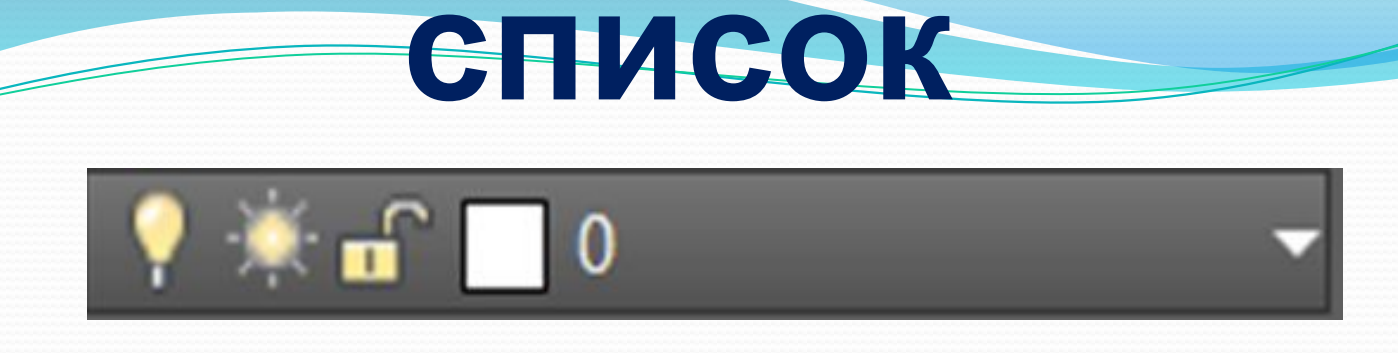

Приемы работы с выпадающим списком слоев:

- ⚫ Чтобы выбрать слой для текущей работы надо снять выделение с любых объектов (кнопка [ESC]) и выбрать желаемый слой.
- ⚫ Чтобы перенести объект или группу объектов на другой слой надо их выделить и выбрать желаемый слой (объекты перенесутся со слоя на слой, но текущий слой не сменится).
- ⚫ ОДНОВРЕМЕННО ДВА ДЕЙСТВИЯ НЕ ВЫПОЛНЯЮТСЯ!

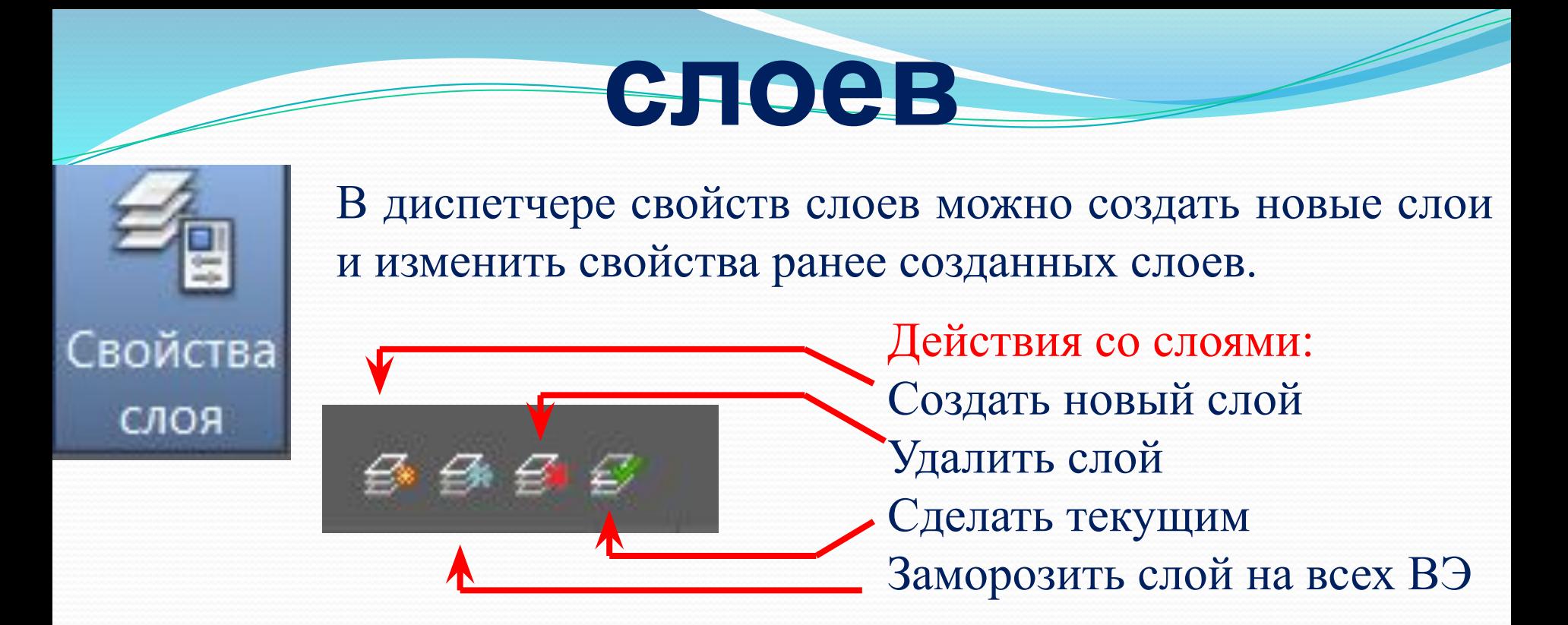

Слой характеризуется цветом, типом и толщиной линий, которые устанавливаются для всех объектов, принадлежащих слою.

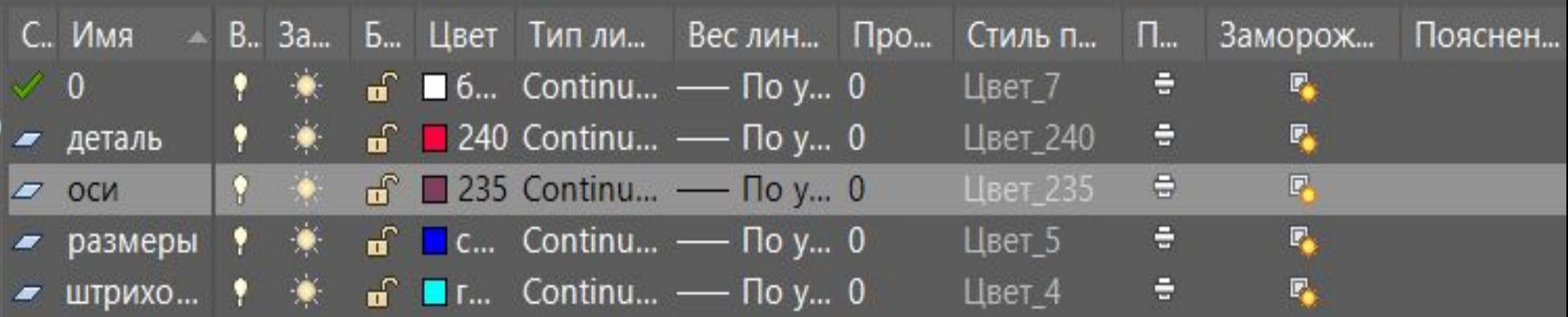

# **Свойства слоя**

**● Слой имеет ИМЯ** (до 255 символов, желат. латин. и короткие)

- ⚫ Слой может отображаться на экране монитора отдельно или в комбинации с другими слоями. Слой может быть выключен или включен.
- ⚫ Слой может быть не заморожен и заморожен (не загружаться в память) во всех видовых экранах, или только в текущем ВЭ
- ⚫ Слой может быть разрешен или заблокирован для редактирования
	- $\mathbf{r}$
- Слой может быть разрешен или запрещен для вывода своих объектов на печать.

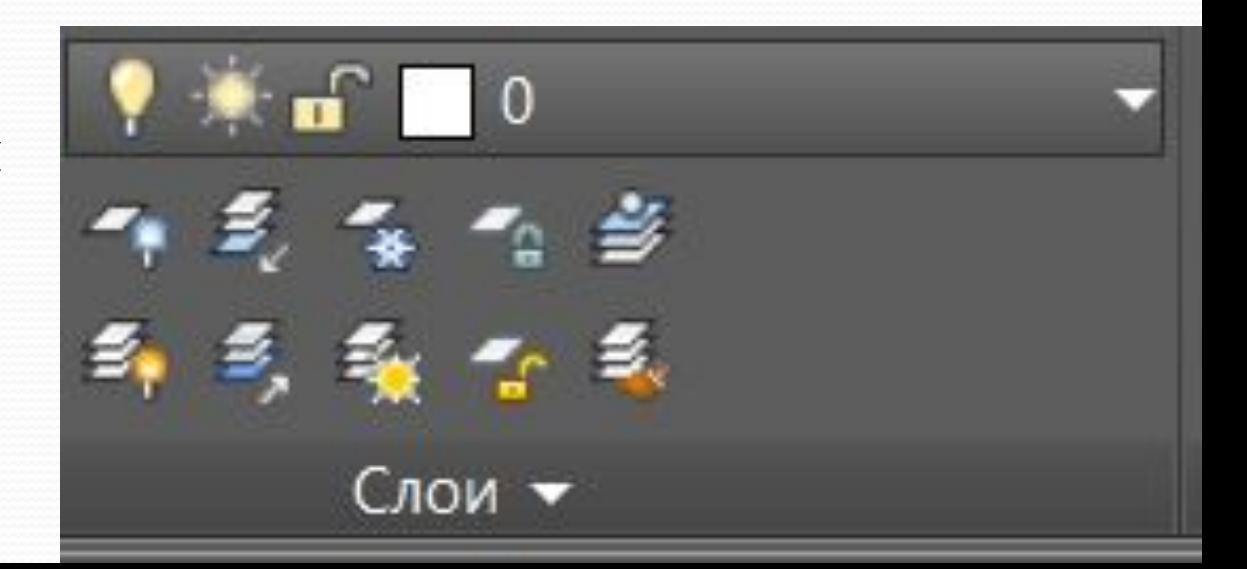

# **Номенклатура слоя**

- ⚫ Количество слоев в профессиональных проектах достигает ≈200÷300 и более.
- ⚫ Количество слоев в учебных практических заданиях ≈10÷15. Классификация объектов в учебных плоских чертежах основана на признаках внешнего вида объектов.
- ⚫ Примерная номенклатура слоев в учебных работах:
	- 1. Основные линии
	- 2. Осевые линии
	- 3. Вспомогательные построения
	- 4. Размеры
	- 5. Штриховка
	- 6. Текст
	- 7. Слой реквизитов

# **Удаление слоя**

- ⚫ Невозможно удалить следующие слои:
- ⚫ Слой «О» и определяющие точки;
- Текущий слой;
- ⚫ Слои, содержащие объекты;
- ⚫ Слои, зависящие от внешних ссылок.

Работа со слоями «0» и Defpoints не ведется.

### **проекта**

- 1. Все объекты, участвующие в проекте, должны быть классифицированы по группам по своему функциональному назначению.
- Признаки классификации разнообразны, например:
- − если рассматривается очень простой проект в виде плоского чертежа, то объекты можно классифицировать по их внешнему виду на чертеже (а – примитивы основных линий;  $\delta$  – примитивы тонких линий; в – осевые линии; г – вспомогательные построения; д – пунктирные линии; и т.д.);
- − если рассматривается несложный сборный узел, то объекты можно классифицировать по их принадлежности деталям, входящим в сборку (а – вал; б – шестерня; в – корпус; и т.д.);

2. Для каждой функциональной группы должен быть организован свой пространственный слой, которому объекты данной группы принадлежат.

3. Весь проект образуется суперпозицией (пространственным совмещением, наложением) всех слоев с принадлежащими им объектами.

4. Каждый слой имеет свой характерный набор свойств (цвет, тип линии, толщина линии и проч.). Объект же может иметь свои персональные свойства или может наследовать эти свойства от слоя, на котором находится.

5. При задании свойств и характеристик объектам надо руководствоваться принципом наследования: каждый объект должен наследовать свои свойства, а не иметь персональные. В противном случае проект неуправляем.